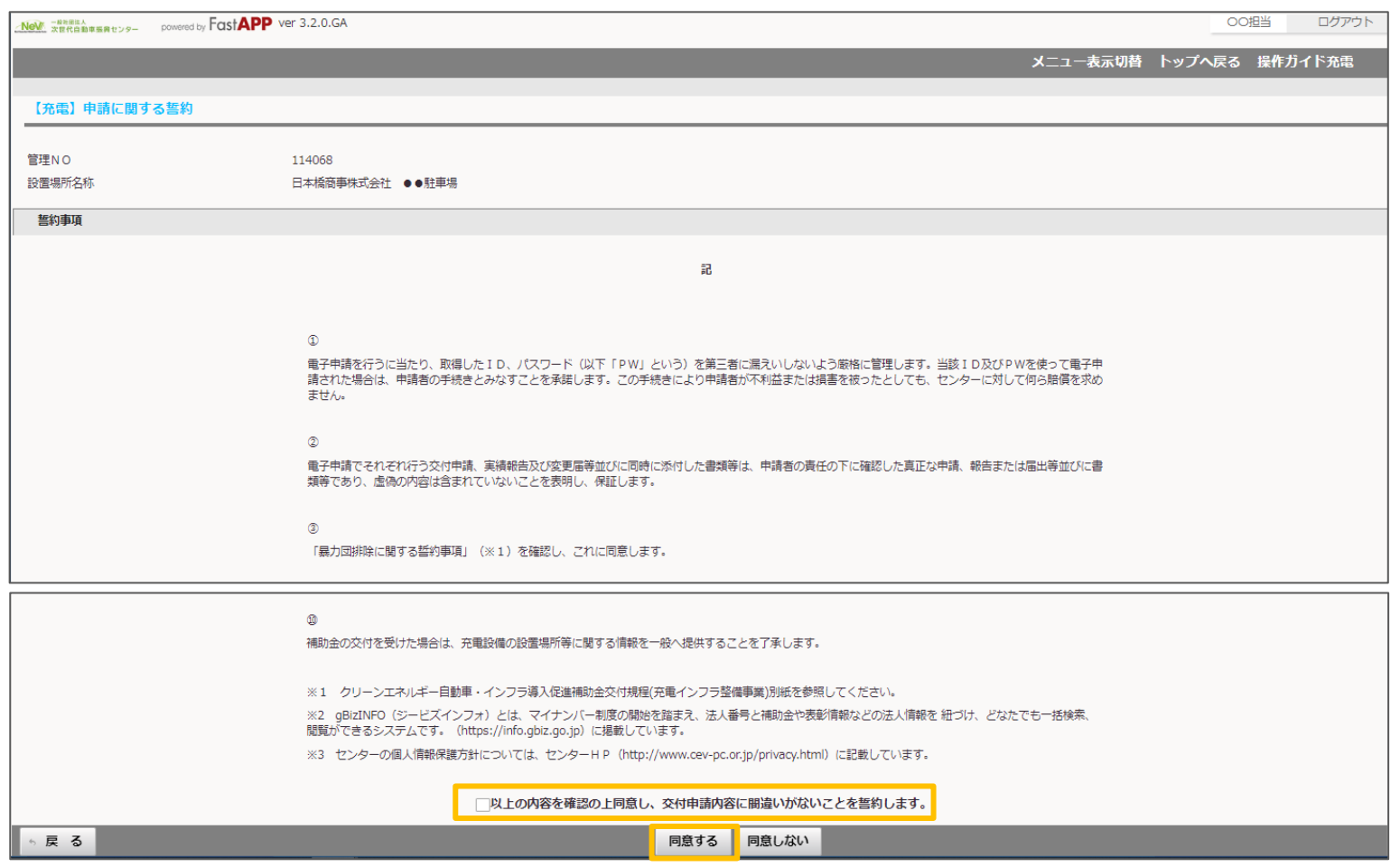

## ※注意

当画面は、申請者アカウントでログインした際には表示されますが、手続代行者アカウント、工事施工者アカウント でログインした場合は表示されません。

## ※注意

7300\_申請に関する誓約の画面は申請者アカウントでログインした際には表示されますが、 手続代行者アカウント、工事施工者アカウントでログインした場合は表示されませんのでご注意ください。

## 例:申請者アカウントでログインした場合 インスコンファイン アクトリング 例:手続代行者アカウントでログインした場合

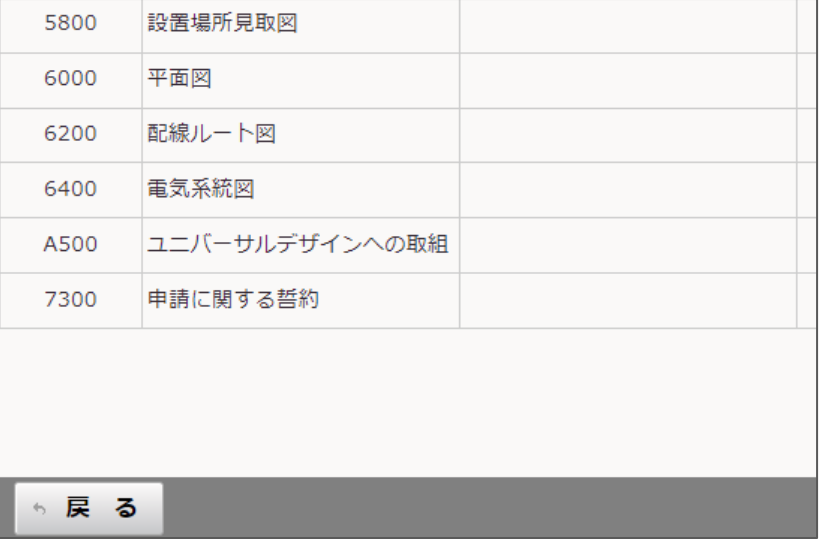

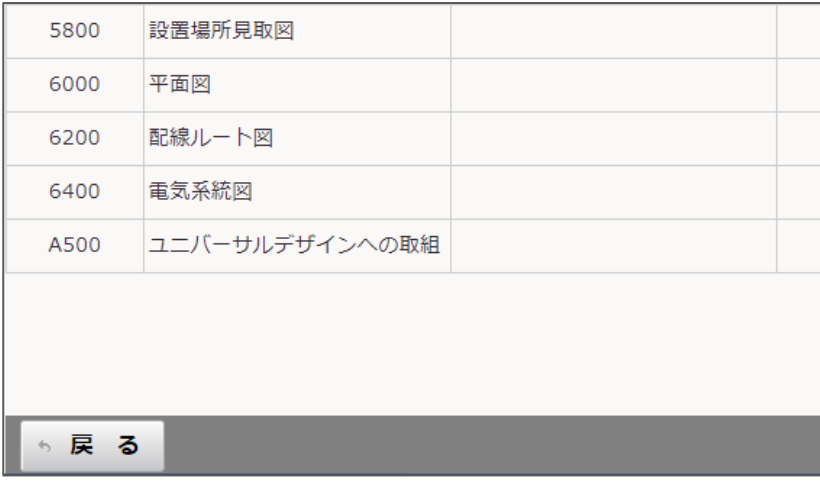